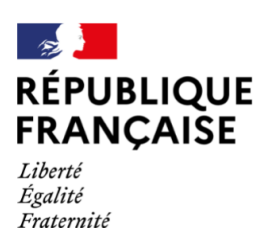

 $\mathbb{Z}$ **RÉPUBLIQUE FRANCAISE** 

Liberté Égalité Fraternité

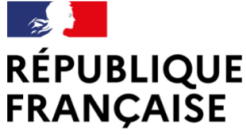

Liberté Égalité Fraternité

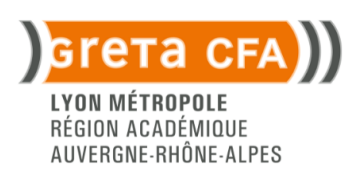

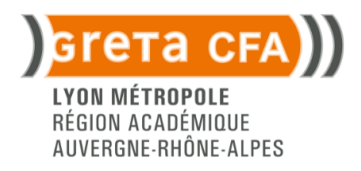

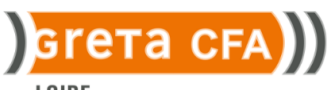

**LOIRE** RÉGION ACADÉMIQUE AUVERGNE-RHÔNE-ALPES

# Titre professionnel Technicien Supérieur Systèmes et Réseaux

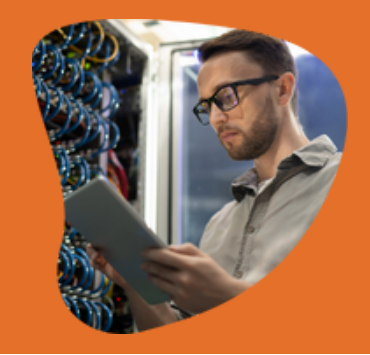

# **Objectifs**

Assister les utilisateurs en centre de services informatique Maintenir, exploiter et sécuriser une infrastructure informatique centralisée

Maintenir et exploiter une infrastructure informatique distribuée et contribuer à sa sécurisation

# Contenu de la formation

CCP1 : Environnement Windows ; Gestions et configuration des serveurs et des postes utilisateurs ; gestions de réseaux et droits utilisateurs ; Assistance aux utilisateurs.

CCP2 : Gestion et administration de réseaux ; Environnement Linux ; Administration et dépannage de serveurs ; Annuaires et droits des utilisateurs ; Automatisations de tâches à l'aide de scripts ; Déploiement en nombre de postes de travail

CCP3 : Gestion des environnements virtuels (clients légers, cloud) ; Gestion des messageries ; Interventions sur les architectures n-tiers ; Suivi qualité ; Veille technologique

#### Type d'action Formation continue

#### Lieu de formation

Lycée professionnel Jacques de Flesselles - Lycée des métiers du génie électrique et de la bureautique 15 rue DE FLESSELLES 69001 **LYON** 

Date de session Du 01/09/2025 au 31/07/2026

### Chiffres clés 2024 100 % 75 %

de réussite d'insertion à 6 mois

### Les points forts de la formation

Parcours individualisés sur-mesure Entrée en formation tout au long de l'année

#### **Organisation**

Rythme de la formation : temps plein

Durée indicative : 6 à 9 mois

Durée totale en heures : 1330 heures

Nombre d'heures en centre : 700 à 1050 heures

Nombre d'heures en entreprise : 280 heures

Effectif mini/maxi : 8 - 14

Modalités d'enseignement : formation entièrement présentielle

Modalités d'entrée et de sortie : entrées/sorties permanentes  $\Omega$ 

#### 밍 Modalités pédagogiques

Parcours de formation : individualisé

Équivalence et passerelles: Informations consultables sur la fiche RNCP de la formation, à la rubrique "Liens avec d'autres certifications professionnelles, certifications ou habilitation". Pour un candidat détenteur d'un ou plusieurs blocs de compétences, d'un diplôme de même niveau ou supérieur ou d'un diplôme obtenu à l'étranger, une adaptation de parcours peut être envisagée en fonction des situations

Méthodes pédagogiques : Atelier de formation individualisé, réalisation de travaux pratiques, encadrement par l'équipe pédagogique et accès à la plateforme e-greta moodle. Le volume horaire de formation est personnalisé selon le profil.

Matériel et moyens utilisés : Intervenants : formateurs issus du monde professionnel. Plateaux techniques équipés d'un ordinateur avec double écran par stagiaire et avec tous les logiciels nécessaires au bon suivi de la formation. Équipements informatiques associés (switch, routeurs, poste test, outillage...)

#### Modalités d'évaluation et/ou Modalités de Validation :

Évaluations en cours de formation et examen final devant un jury de professionnels

Possibilité de valider des blocs de compétences : oui

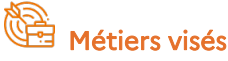

m1810 : production et exploitation de systèmes d'information

# Accès

Publics visés : tout public

Niveau d'entrée : niveau 4 (Bac général , technologique ou professionnel)

Prérequis : Être titulaire du Bac (ou niveau bac + expérience professionnelle dans le domaine) Pratique courante de l'outil informatique

Modalités d'accès : admission après test , admission sur dossier

Délais d'accès : Transition professionnelle : candidatures possibles à partir du mois de janvier. Dépôt de la demande de financement au minimum 4 mois avant le démarrage de la formation et entrée en formation entre septembre et novembre. Plan de développement des compétences : candidatures possibles à partir du mois de janvier et jusqu'au début de formation sous réserve de places disponibles. CPF, AIF, Individuels payant, individuel région : candidatures possibles à partir du mois de mars pour une entrée entre septembre et novembre.

#### Eligible au CPF : oui

Modalités d'accessibilité personnes en situation de handicap : Le GRETA CFA est engagé dans la démarche H+: les personnes en situation de handicap sont accompagnées tout au long de leur parcours de formation par un référent H+.

### Financement

Prix horaire indicatif : 13 €/h TTC

Tarif global indicatif : 13650 € TTC

Financements possibles : Financements pris en charge par OPCO (test)

Modalités de financement : contrat de professionnalisation, développement de compétences – OPCO, formation financée par France Travail sous réserve d'éligibilité, formation financée par la Région sous réserve d'éligibilité, individuel payant, le prix de cette formation est déterminé en fonction du parcours de formation, mon compte formation, pro-A, projet de transition professionnelle

#### [Nos Conditions Générales de Vente](https://greta-cfa.ac-lyon.fr/sites/default/files/2023-11/Nos%20Conditions%20G%C3%A9n%C3%A9rales%20de%20Vente.pdf)

**Financeurs** 

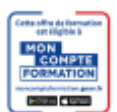

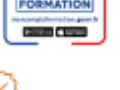

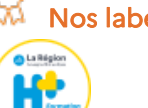

### Poursuite d'études

Insertion professionelle. Bachelor, licence professionnelle ou titre professionnel de niveau 6 en cybersécurité, administration systèmes réseaux.

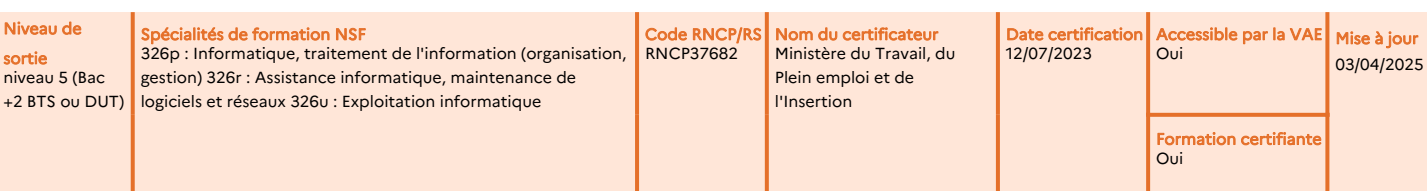

### Contact Formation

GRETA CFA Lyon Métropole 41 rue Antoine Lumière 69008 LYON 04 78 78 84 84 contact.greta.lyonmetropole@ac-lyon.fr

Madame SINICOLA Corinne Coordonnateur(rice) filière corinne.sinicola@ac-lyon.fr

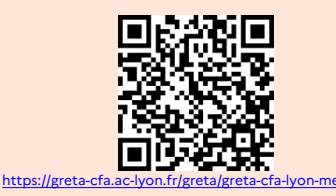

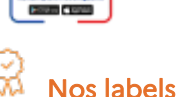

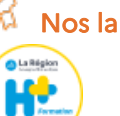

# Titre professionnel Technicien Supérieur Systèmes et Réseaux

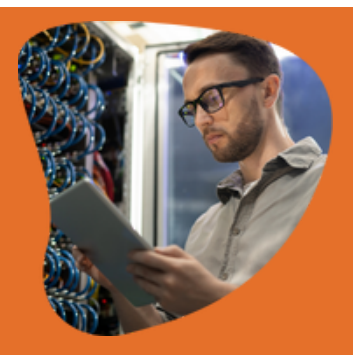

# **Objectifs**

Assister les utilisateurs en centre de services informatique Maintenir, exploiter et sécuriser une infrastructure informatique centralisée

Maintenir et exploiter une infrastructure informatique distribuée et contribuer à sa sécurisation

## Contenu de la formation

CCP1 : Environnement Windows ; Gestions et configuration des serveurs et des postes utilisateurs ; gestions de réseaux et droits utilisateurs ; Assistance aux utilisateurs.

CCP2 : Gestion et administration de réseaux ; Environnement Linux ; Administration et dépannage de serveurs ; Annuaires et droits des utilisateurs ; Automatisations de tâches à l'aide de scripts ; Déploiement en nombre de postes de travail

CCP3 : Gestion des environnements virtuels (clients légers, cloud) ; Gestion des messageries ; Interventions sur les architectures n-tiers ; Suivi qualité ; Veille technologique

#### Type d'action Apprentissage

### Lieu de formation

Lycée professionnel Jacques de Flesselles - Lycée des métiers du génie électrique et de la bureautique 15 rue DE FLESSELLES 69001 **LYON** 

#### Date de session Du 01/09/2025 au 31/07/2026

**FORMATION EN ALTERNANCE** 

# O/Chiffres clés 2024

100 % 25 % de réussite d'insertion à 6 mois de poursuite d'études 50 %

### Les points forts de la formation

Parcours individualisés sur-mesure Entrée en formation tout au long de l'année

### **Organisation**

Rythme de la formation : temps plein

Durée totale en heures : 1607 heures

Nombre d'heures en centre : 800 heures

Nombre d'heures en entreprise : 807 heures

Effectif mini/maxi : 8 - 14

Modalités d'enseignement : formation entièrement présentielle

Modalités d'entrée et de sortie : entrées/sorties permanentes

### no

# **DE**<br>QU<sub>N</sub> Modalités pédagogiques

Parcours de formation : individualisé

Équivalence et passerelles: Informations consultables sur la fiche RNCP de la formation, à la rubrique "Liens avec d'autres certifications professionnelles, certifications ou habilitation". Pour un candidat détenteur d'un ou plusieurs blocs de compétences, d'un diplôme de même niveau ou supérieur ou d'un diplôme obtenu à l'étranger, une adaptation de parcours peut être envisagée en fonction des situations

Méthodes pédagogiques : Atelier de formation individualisé, réalisation de travaux pratiques, encadrement par l'équipe pédagogique et accès à la plateforme e-greta moodle. Le volume horaire de formation est personnalisé selon le profil.

Matériel et moyens utilisés : Les parcours sont individualisés et de durées variables selon les besoins. La pédagogie est personnalisée et adaptée à la demande. Le stagiaire et le formateur procèdent à des ajustements tout au cours de la formation. Documents pédagogiques, études de cas, travaux pratiques. Mise à disposition d'équipements informatiques performants et des ressources utiles aux apprentissages. Intervenants : formateurs issus du monde professionnel.

Modalités d'évaluation et/ou Modalités de Validation : Évaluations en cours de formation et examen final devant un jury de professionnels

Possibilité de valider des blocs de compétences : oui

### Métiers visés

m1810 : production et exploitation de systèmes d'information

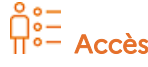

Publics visés : tout public

Niveau d'entrée : niveau 4 (Bac général , technologique ou professionnel)

Prérequis : Être titulaire du Bac (ou niveau bac + expérienceprofessionnelle dans le domaine) Pratique courante de l'outil informatique

Modalités d'accès : admission après entretien , admission après test

Délais d'accès : Via Parcoursup, ouverture de la plateforme en décembre, formulation des vœux en janvier.

#### Modalités d'accessibilité personnes en situation de

handicap : Le GRETA CFA est engagé dans la démarche H+: les personnes en situation de handicap sont accompagnées tout au long de leur parcours de formation par un référent H+.

Financement

Tarif global indicatif : 13564 € TTC

Financements possibles : Prise en charge des frais de formation et de rémunération possibles (nous consulter)

Modalités de financement : contrat d'apprentissage, le prix de cette formation est déterminé en fonction du parcours de formation

[Nos Conditions Générales de Vente](https://greta-cfa.ac-lyon.fr/sites/default/files/2023-11/Nos%20Conditions%20G%C3%A9n%C3%A9rales%20de%20Vente.pdf)

Nos labels

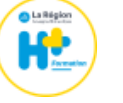

### Poursuite d'études

Insertion professionelle. Bachelor, licence professionnelle ou titre professionnel de niveau 6 en cybersécurité, administration systèmes réseaux.

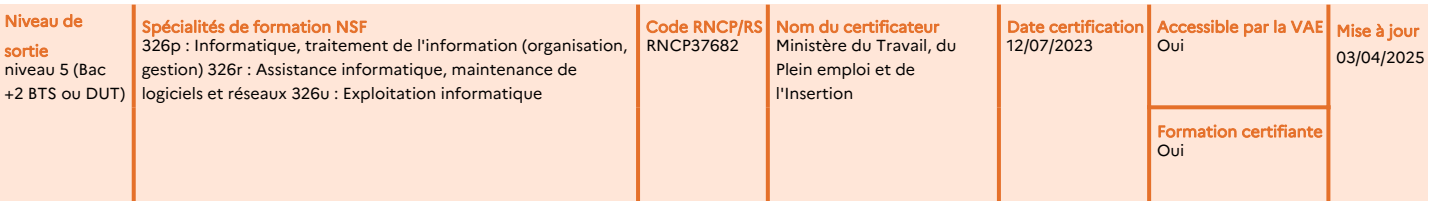

### Contact Formation

GRETA CFA Lyon Métropole 41 rue Antoine Lumière 69008 LYON 04 78 78 84 84 contact.greta.lyonmetropole@ac-lyon.fr

Madame SINICOLA Corinne Coordonnateur(rice) filière corinne.sinicola@ac-lyon.fr

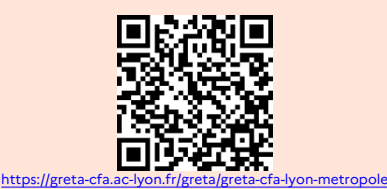

# Titre professionnel Technicien Supérieur Systèmes et Réseaux

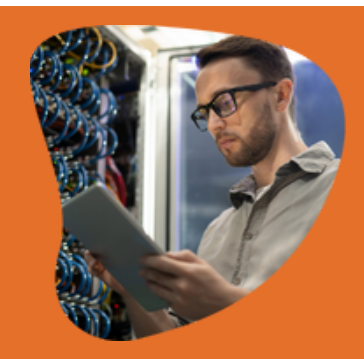

# Objectifs

Assister les utilisateurs en centre de services informatique Maintenir, exploiter et sécuriser une infrastructure informatique centralisée

Maintenir et exploiter une infrastructure informatique distribuée et contribuer à sa sécurisation

# Contenu de la formation

CCP1 : Environnement Windows ; Gestions et configuration des serveurs et des postes utilisateurs ; gestions de réseaux et droits utilisateurs ; Assistance aux utilisateurs.

CCP2 : Gestion et administration de réseaux ; Environnement Linux ; Administration et dépannage de serveurs ; Annuaires et droits des utilisateurs ; Automatisations de tâches à l'aide de scripts ; Déploiement en nombre de postes de travail

CCP3 : Gestion des environnements virtuels (clients légers, cloud) ; Gestion des messageries ; Interventions sur les architectures n-tiers ; Suivi qualité ; Veille technologique

#### Type d'action Formation continue

### Lieu de formation

Pôle de Formation Personnalisée / Saint-Etienne 41B RUE DE LA JOMAYERE 42100 SAINT ETIENNE

Date de session Du 02/09/2025 au 02/06/2026

# Chiffres clés 2024

Nous ne possédons pas encore les chiffres clés liés à cette formation, pour plus d'informations contactez directement votre GRETA CFA

# Les points forts de la formation

Dans le respect des procédures et des consignes, le technicien supérieur systèmes et réseaux participe à la mise en service et au maintien en condition opérationnelle de l'infrastructure informatique. Il intervient sur les systèmes et les réseaux, sur les éléments matériels et logiciels qui composent l'infrastructure, afin d'offrir aux utilisateurs et aux clients le niveau de service attendu par l'entreprise. Il adopte systématiquement une démarche structurée de résolution de problème. Il met en place une veille informatique afin de se tenir au courant des évolutions techniques et d'actualiser ses compétences en continu.

# **Organisation**

Rythme de la formation : journée , temps plein

Durée indicative : 8 mois

Durée totale en heures : 1095 heures

Nombre d'heures en centre : 850 heures

Nombre d'heures en entreprise : 245 heures

Effectif mini/maxi : 4 - 12

Modalités d'enseignement : formation entièrement présentielle

Modalités d'entrée et de sortie : entrées/sorties à dates fixes

Type de la Formation : Formation en centre complétée de périodes de stage

#### ğj Modalités pédagogiques

Parcours de formation : en groupe

Méthodes pédagogiques : Cours du jour. Formation en présentiel, mixte

Matériel et moyens utilisés : Support pédagogique remis au participant ,Matériel visé par la formation

Modalités d'évaluation et/ou Modalités de Validation :

Évaluation en Cours de Formation , entretien avec un jury, dossier professionnel, épreuves avec mise en situation professionnelle . Ces évaluations permettent la validation du titre complet ou d'un ou plusieurs blocs de compétences ou CCP.

#### Possibilité de valider des blocs de compétences : oui

### Métiers visés

i1401 : maintenance informatique et bureautique

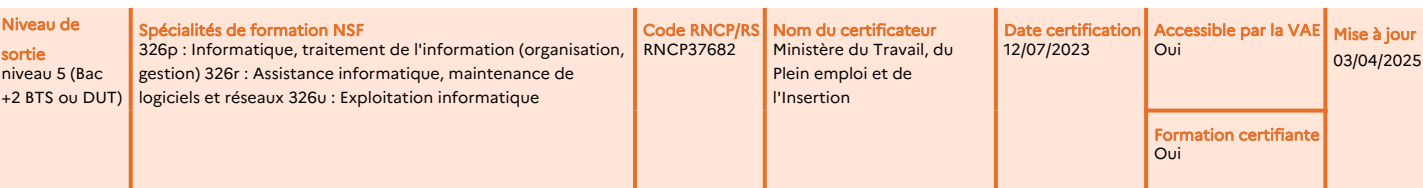

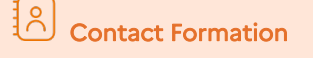

GRETA CFA Loire 41 bis rue de la Jomayère - CS 70010 42009 SAINT-ETIENNE Cedex 2 04 77 32 48 02 greta-cfa.loire@ac-lyon.fr

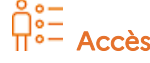

Publics visés : tout public

Niveau d'entrée : niveau 4 (Bac général , technologique ou professionnel)

Prérequis : Niveau Bac souhaité et/ou avec expérience

Modalités d'accès : admission après entretien , admission après test , admission sur dossier

Admission sur dossier après test et entretien

Délais d'accès : Candidature possible 1 an avant le début de formation et jusqu'au début de la formation sous réserve de places disponibles.

#### Eligible au CPF : oui

Modalités d'accessibilité personnes en situation de handicap : le GRETA CFA est engagé dans la démarche H+: les personnes en situation de handicap sont accompagnées tout au long de leur parcours de formation par un référent H+

## Financement

Prix horaire indicatif : 11 €/h TTC

Modalités de financement : formation financée par France Travail sous réserve d'éligibilité, individuel payant, mon compte formation, projet de transition professionnelle

[Nos Conditions Générales de Vente](https://greta-cfa.ac-lyon.fr/sites/default/files/2023-11/Nos%20Conditions%20G%C3%A9n%C3%A9rales%20de%20Vente.pdf)

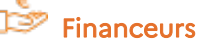

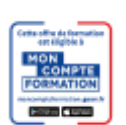

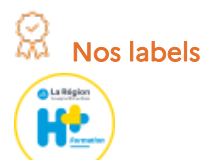

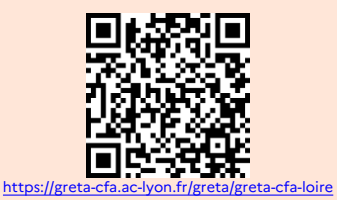